## **SDHCAL : reconstruction of ILD model 2**

G.Grenier, R.Han, I.Laktineh, A.Petrukhin, A.Steen IPN Lyon, Université Lyon 1

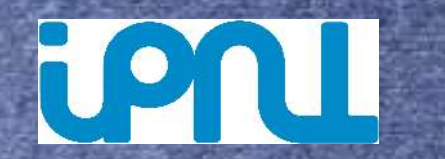

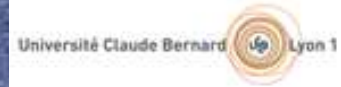

## The issue

- Reproduce the number of hits :
	- ◆ for muons : multiplicity= $\frac{25}{19}$ <br>average number of<br>hits/MIP/layer  $\frac{25}{15}$ average number of hits/MIP/layer

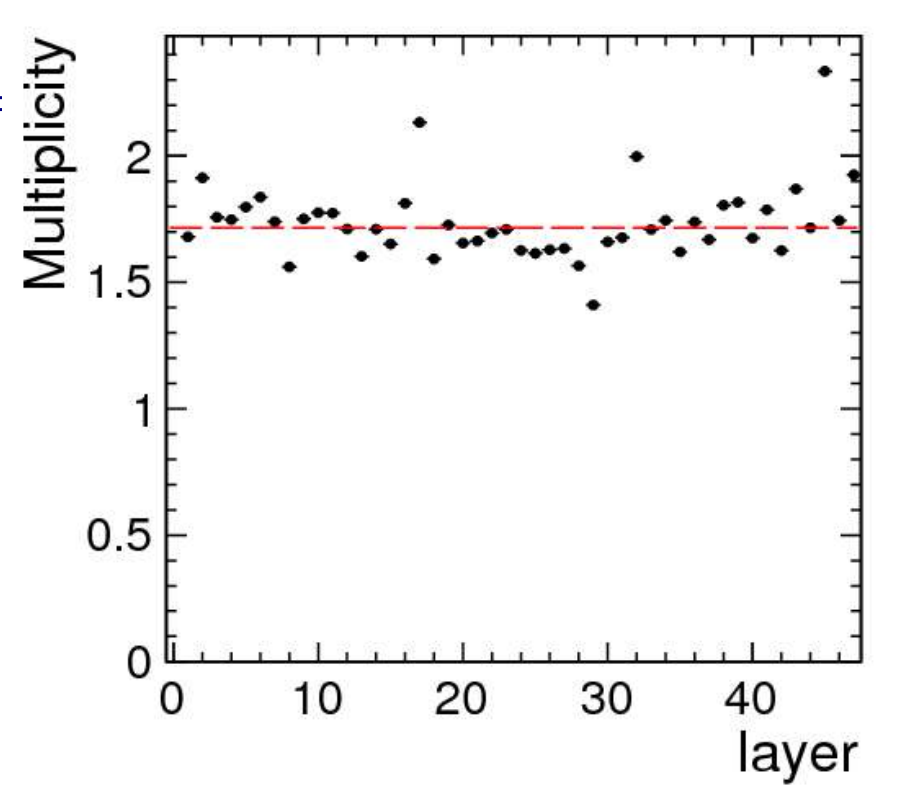

## The issue

- Reproduce the number of hits :
	- ◆ for muons : multiplicity= average number of hits/MIP/layer
	- And for pions.

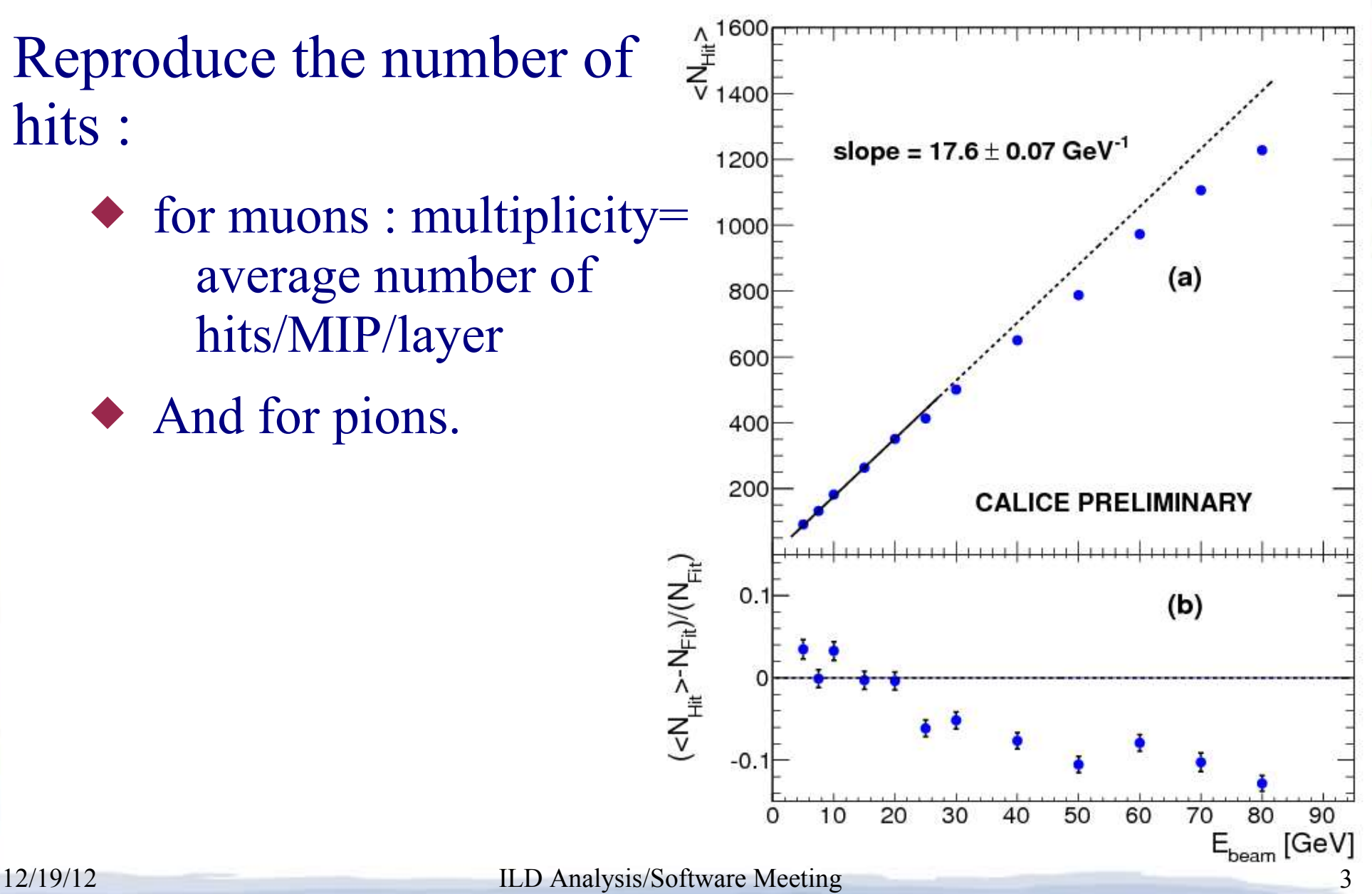

## The SDHCAL digitization logic

### • For each input SimCalorimeterHit

- Get list of steps position in "cell frame".
- Filter out some steps.
- ◆ For each kept step
	- Simulate induced charge.
	- Dispatch the charge on the cell and neighbour cells.
		- If a hit for this cell already exist, add the new charge.
		- Else create the hit and give it the charge.
		- Hits are stored in a std::map[cellID0]=CalorimeterHit
- Remove candidate hits below first threshold.

• Apply thresholds and store hits in output collection

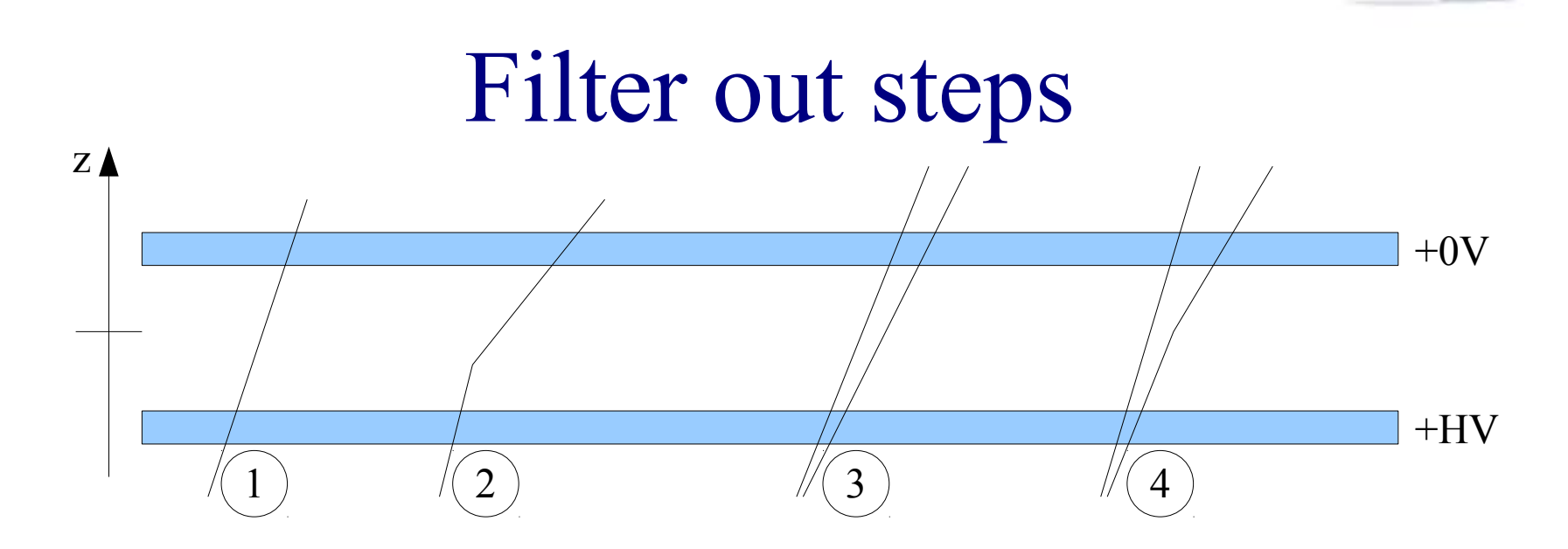

- Step position from Mokka is the middle of the GEANT4 step
	- $\blacklozenge$  1 : one particle and one step at  $z=0$  (in "cell frame")
	- $\triangle$  2 : one particle and two steps at  $z\neq0$
	- $\triangle$  3 : two particles and two steps at  $z=0$
	- ◆ 4 : two particles and 3 steps.

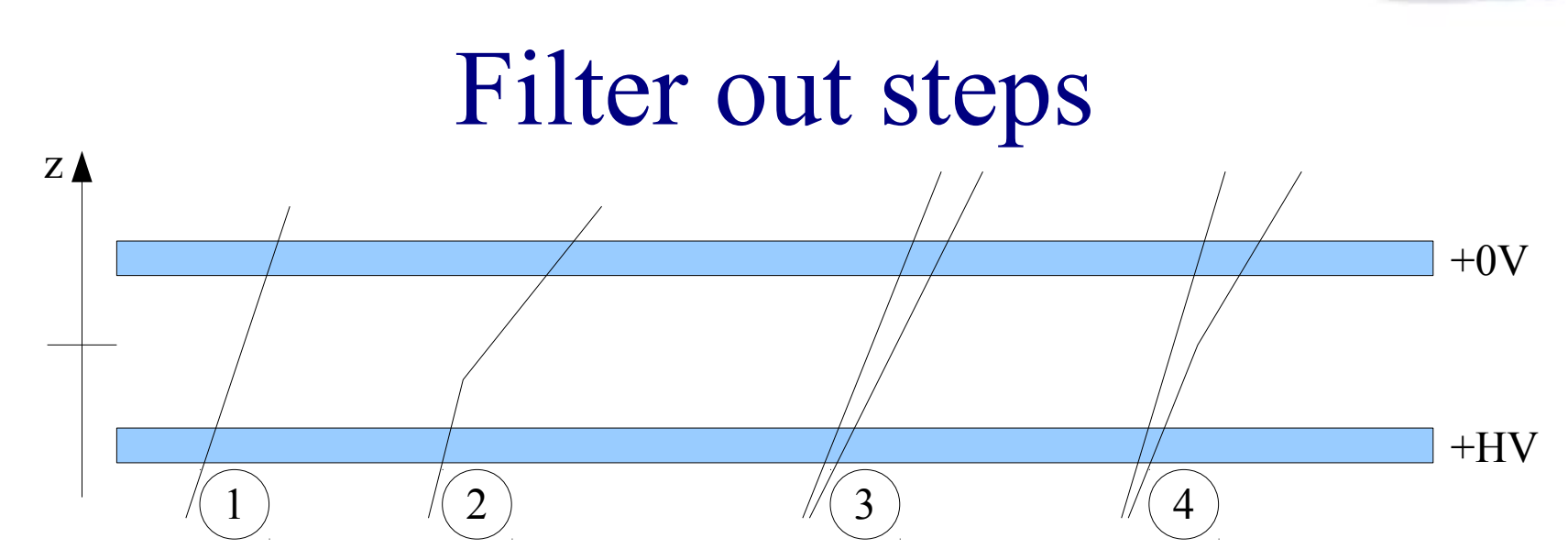

• Processor parameters

- A="StepCellCenterMaxDistanceLayerDirection"
	- Keep step if  $abs(z) < A$ , default=0.0005 mm
	- Ok for case 1 and 3
	- Remove non propagating steps at the RPC entrance
- ◆ B="KeepAtLeastOneStep"
	- Default true : don't remove all steps

12/19/12 **ILD Analysis/Software Meeting** 6 ◆ Retrieve case 2

## Filter out steps

- Screening effect
	- Avalanches overlap if ionizing particles too close
		- Typical avanlanche size 1 mm
		- Parameter processor
			- C="StepsMinDistanceRPCplaneDirection"
			- Default=0.5 mm
			- Changed to 0.0001 mm to reproduce pion data
		- If distance projected in the RPC plane between 2 steps is smaller than C, then remove one step.

## Simulate induced charge

- Each step produced a random induced charge according to a Polya distribution.
	- Charge measured analogically on a small GRPC cathode

### Processor parameters :

- "PolyaAverageCharge"
	- Parameter 'a' set to 1.6 pC
- "PolyaWidthParameter"
	- Parameter 'b' set to 16.3
- Parameters depend on GAS mixture, HV applied, temperature, ...

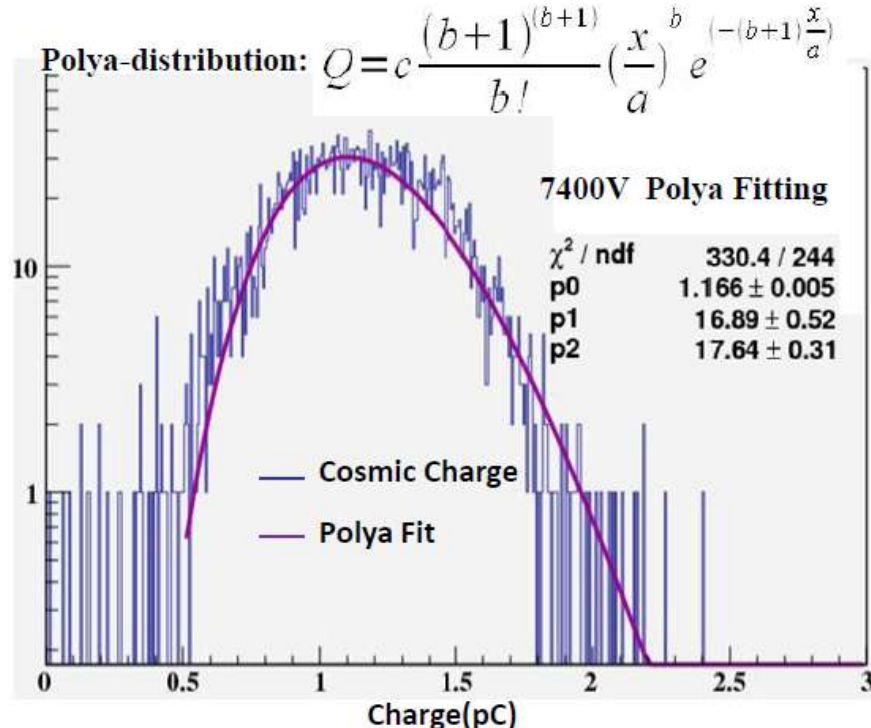

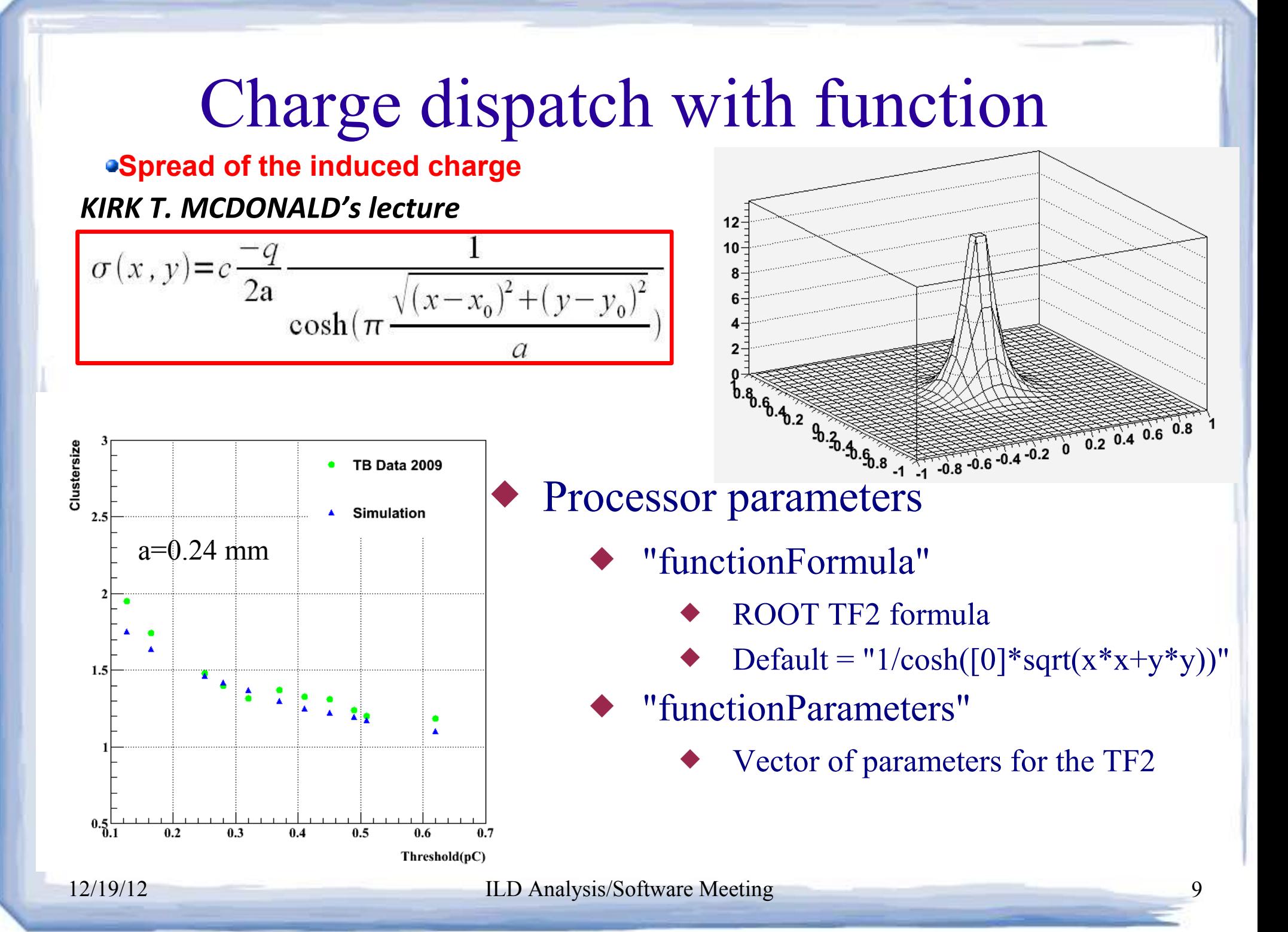

## This reproduce the multiplicity

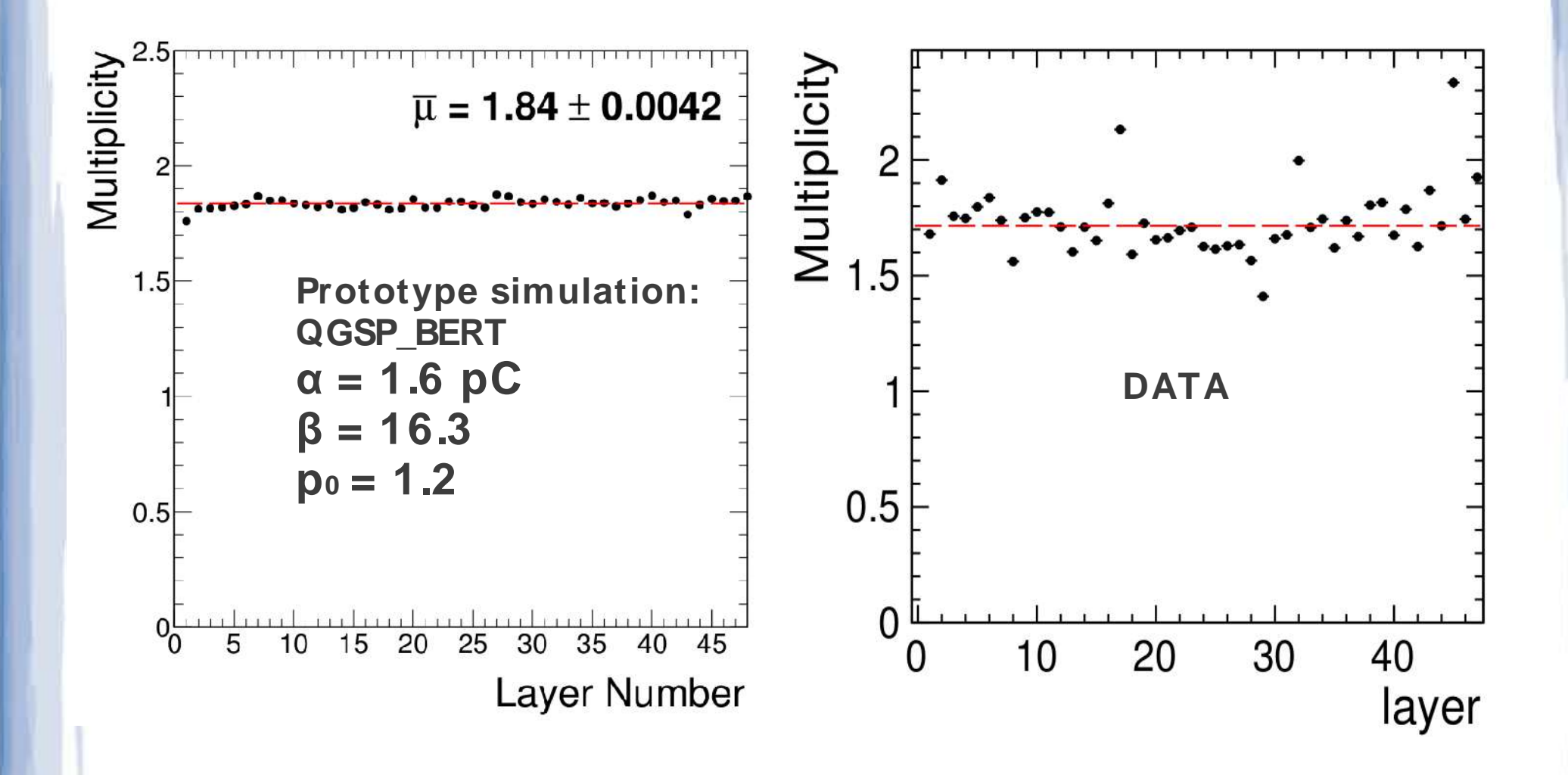

## But not the pion data

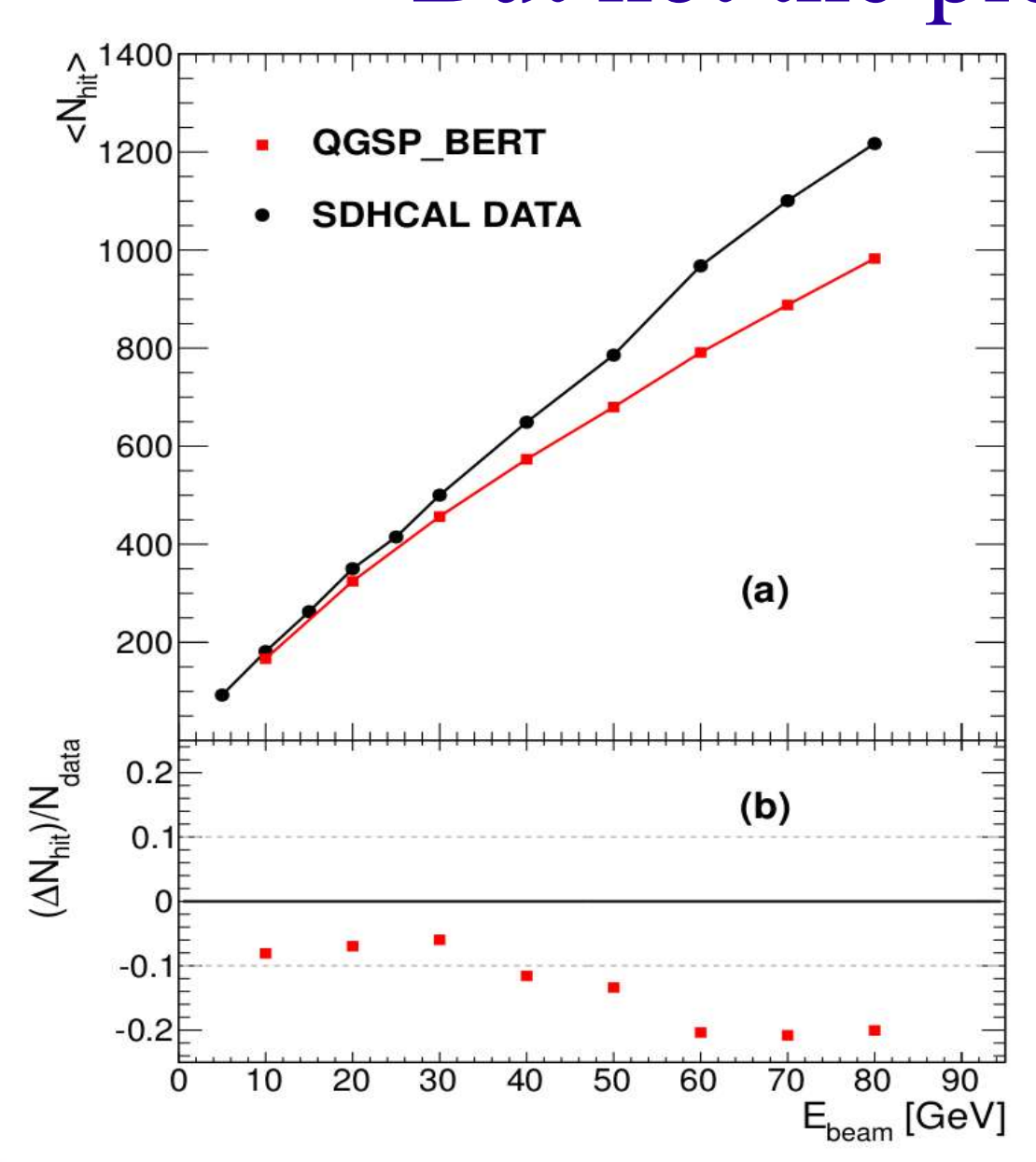

Impossibility to reproduce both muon and pion data with one dispatch width.

## Dispatch with a 2 gaussian function

• Sharp gaussian to reproduce muon data and wider gaussian to reproduce pion data.

$$
f(x, y) = e^{-\frac{x^2 + y^2}{\sigma_1^2}} + \alpha e^{-\frac{x^2 + y^2}{\sigma_2^2}}
$$

- With σ 1  $<$   $\sigma$ 2 and  $\alpha$ <1
- $(x,y)$ =coordinates in the RPC plane from the step position.

## Reproduce muon data

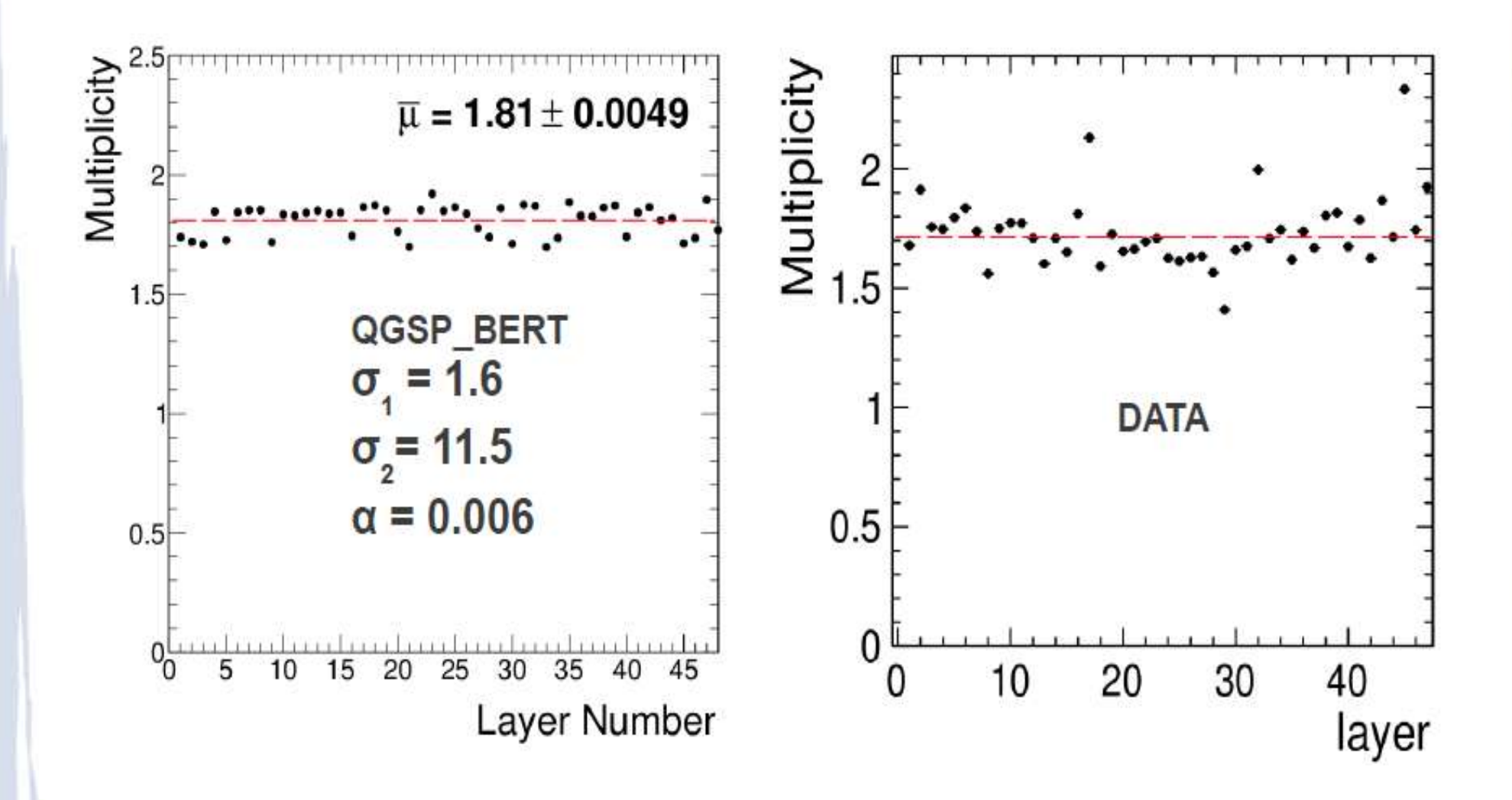

## Reproduce better pion data

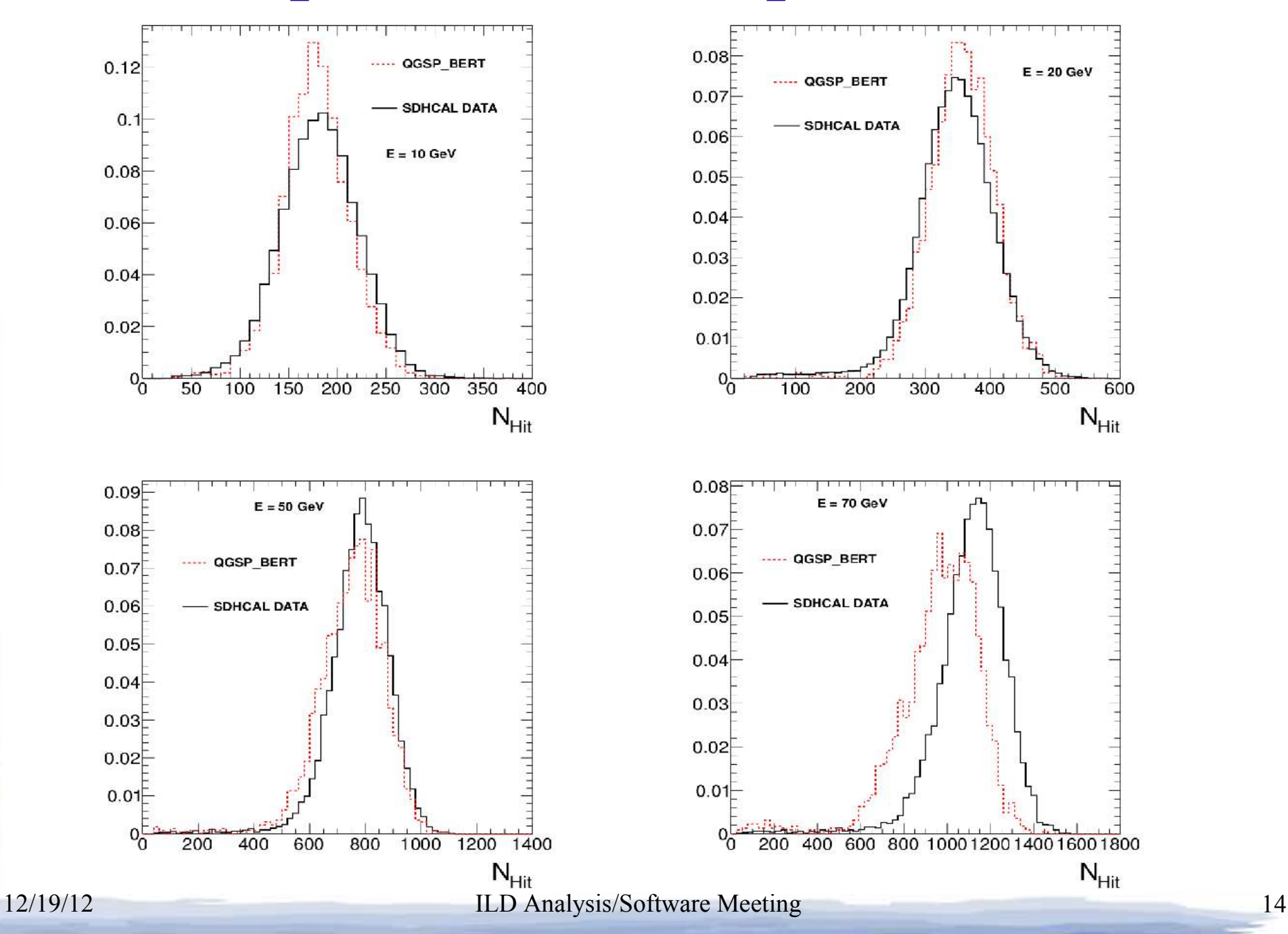

## Reproduce better pion data

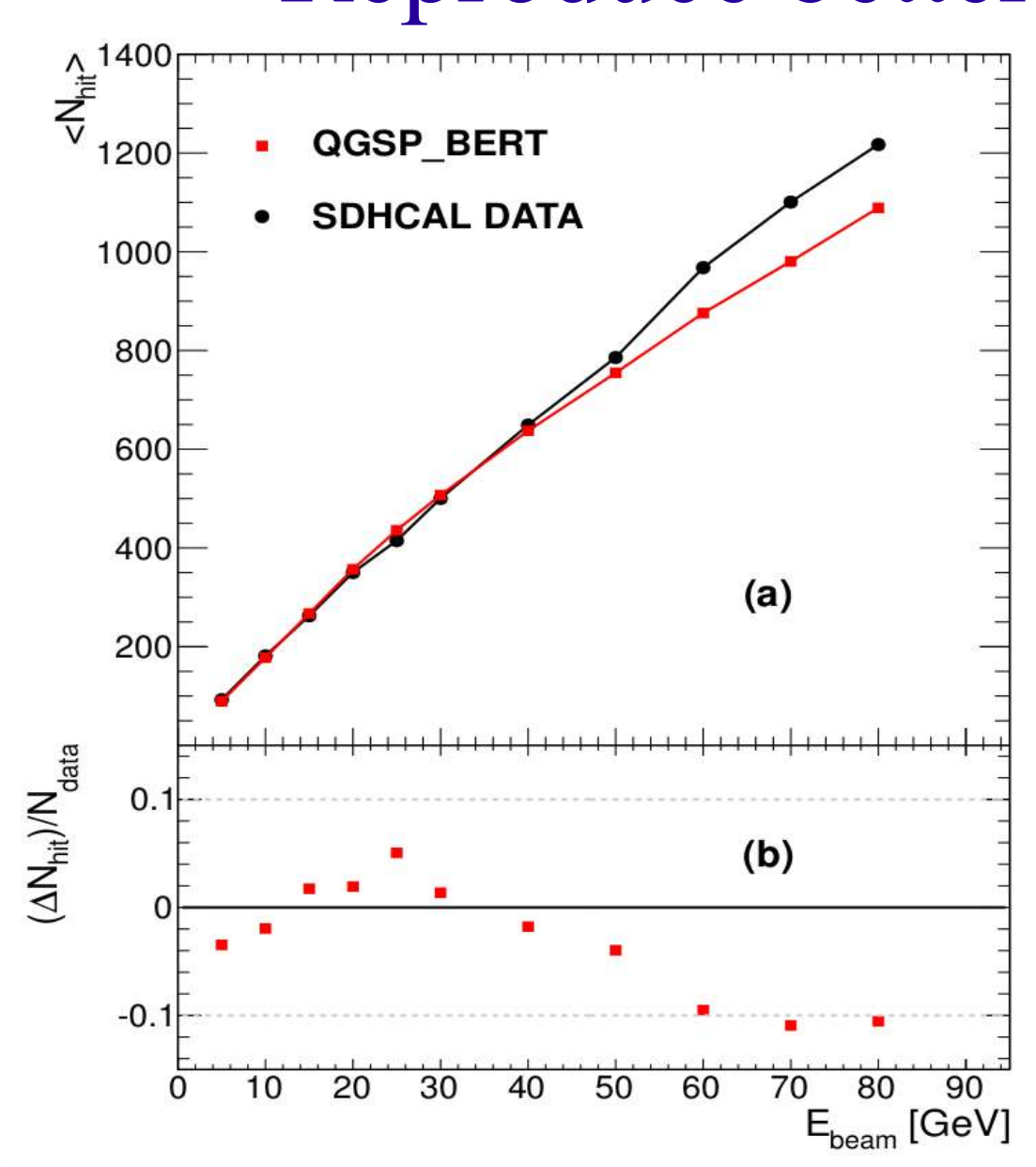

- Good data reproduction up to 50 GeV.
- In a jet, don't expect to have many hadron with energy above 50 **GeV**

# Apply thresholds

- Processor parameters :
	- ◆ "HCALThreshold"
		- ◆ Vector of thresholds in pc
	- "CalibrHCAL"
		- ◆ Vector of values
	- ◆ "doThresholds"
		- ◆ Bool flag, if true, replace output hit energy by value given by CalibrHCAL depending on the bigger HC-ALThrehold they exceed.
		- In any case, hits below the lowest threshold are removed.

## Reasonable reconstruction

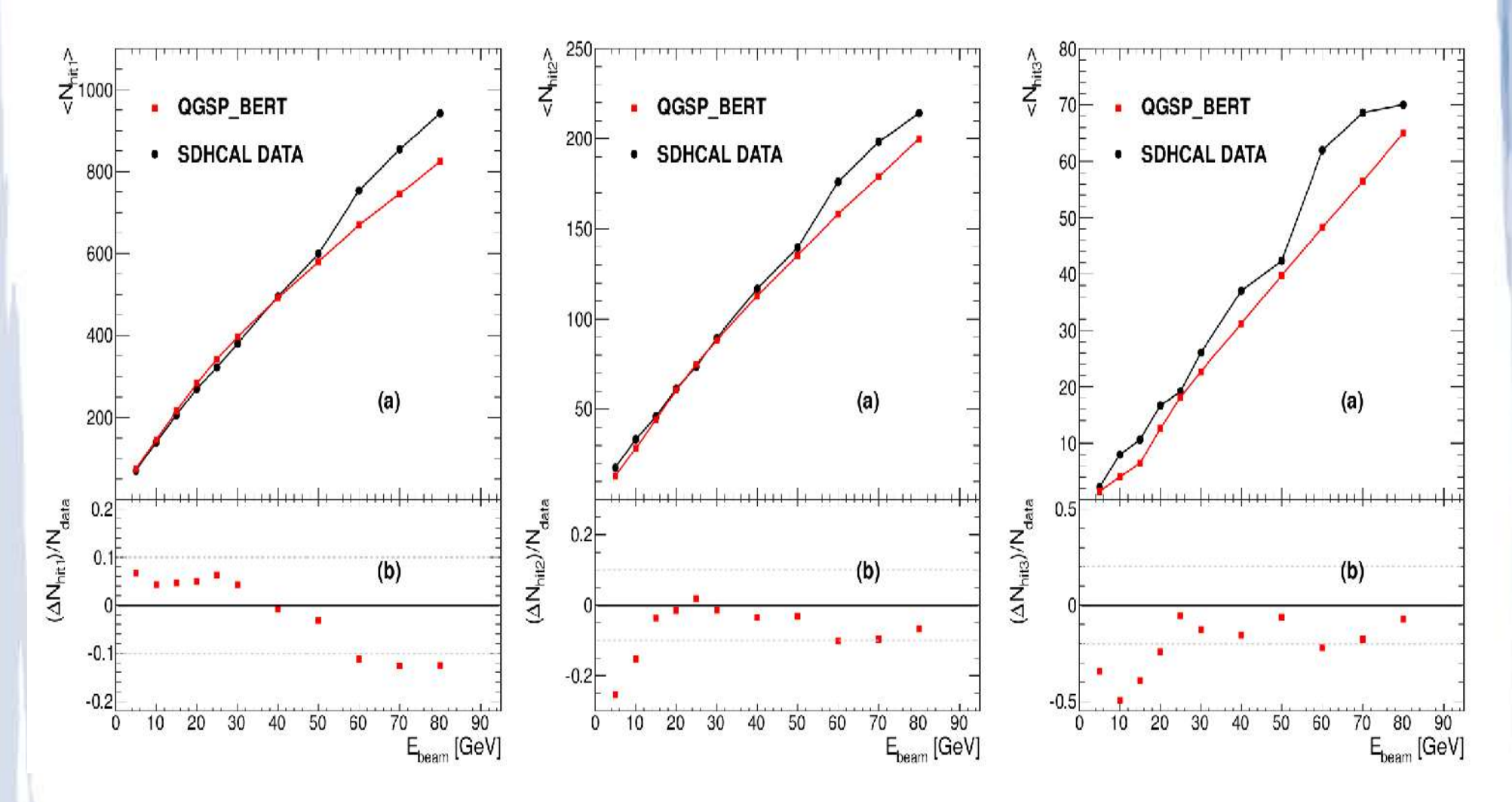

• Thresholds :  $0.114, 1.45, 3.8 \text{ pC}$ 

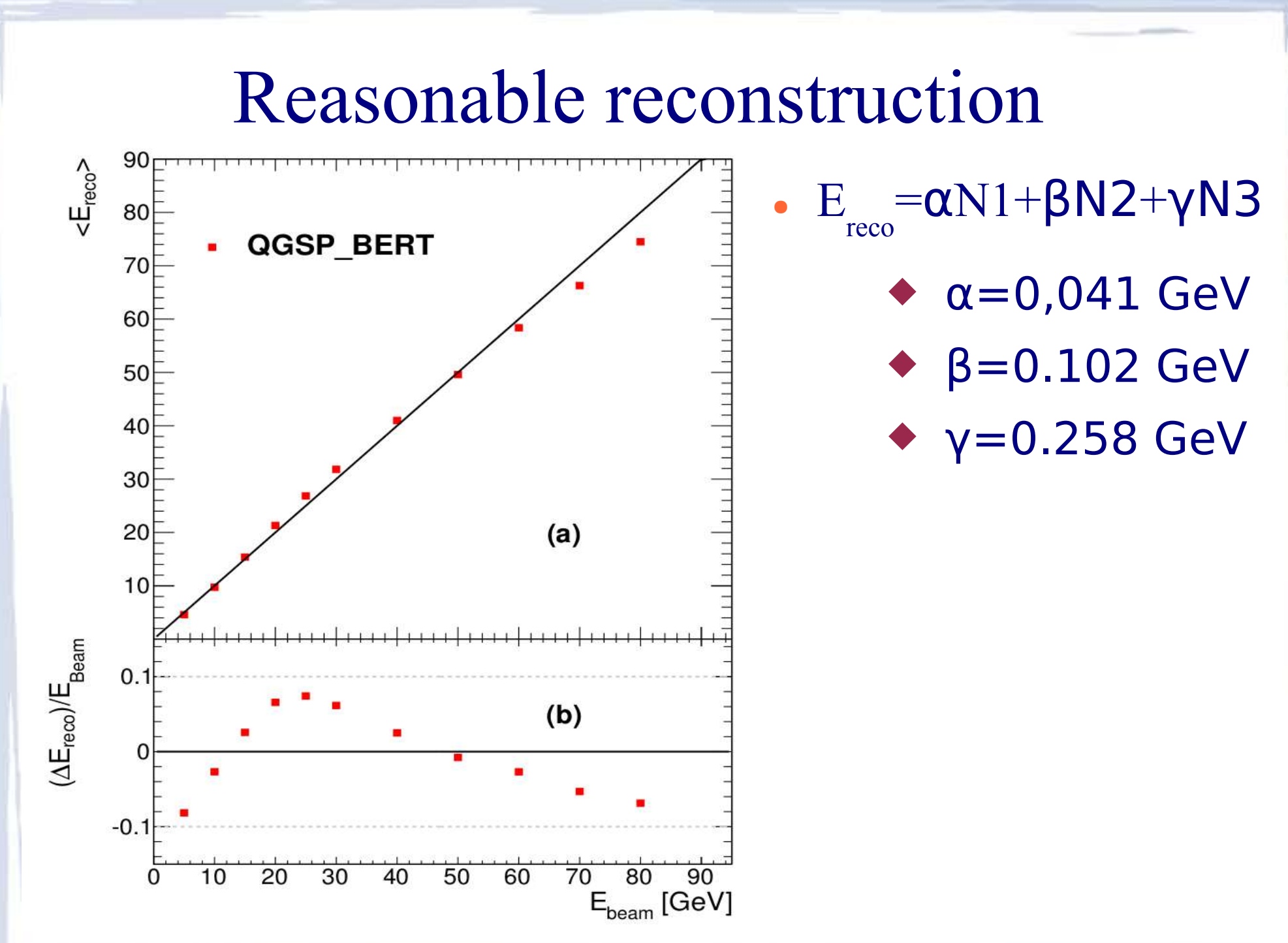

#### 12/19/12 **ILD Analysis/Software Meeting** 18

## Test on uds jets

- Reconstruction with ilcsoft v01-16-01
- Use steering file from ILDConfig tag v01-16p05\_500 but

Change the digitizer for HCAL

- Use Pandora calibrated for AHCAL but
	- remove the "ScaleHotHadrons" hadronic energy correction.
- Test on standard  $Z \rightarrow u ds MC$ :

◆ 91 GeV, 200 GeV, 360 GeV and 500 GeV

# Di-jet reconstruction 91 GeV

- Crystal Ball Fit
- 7900 events

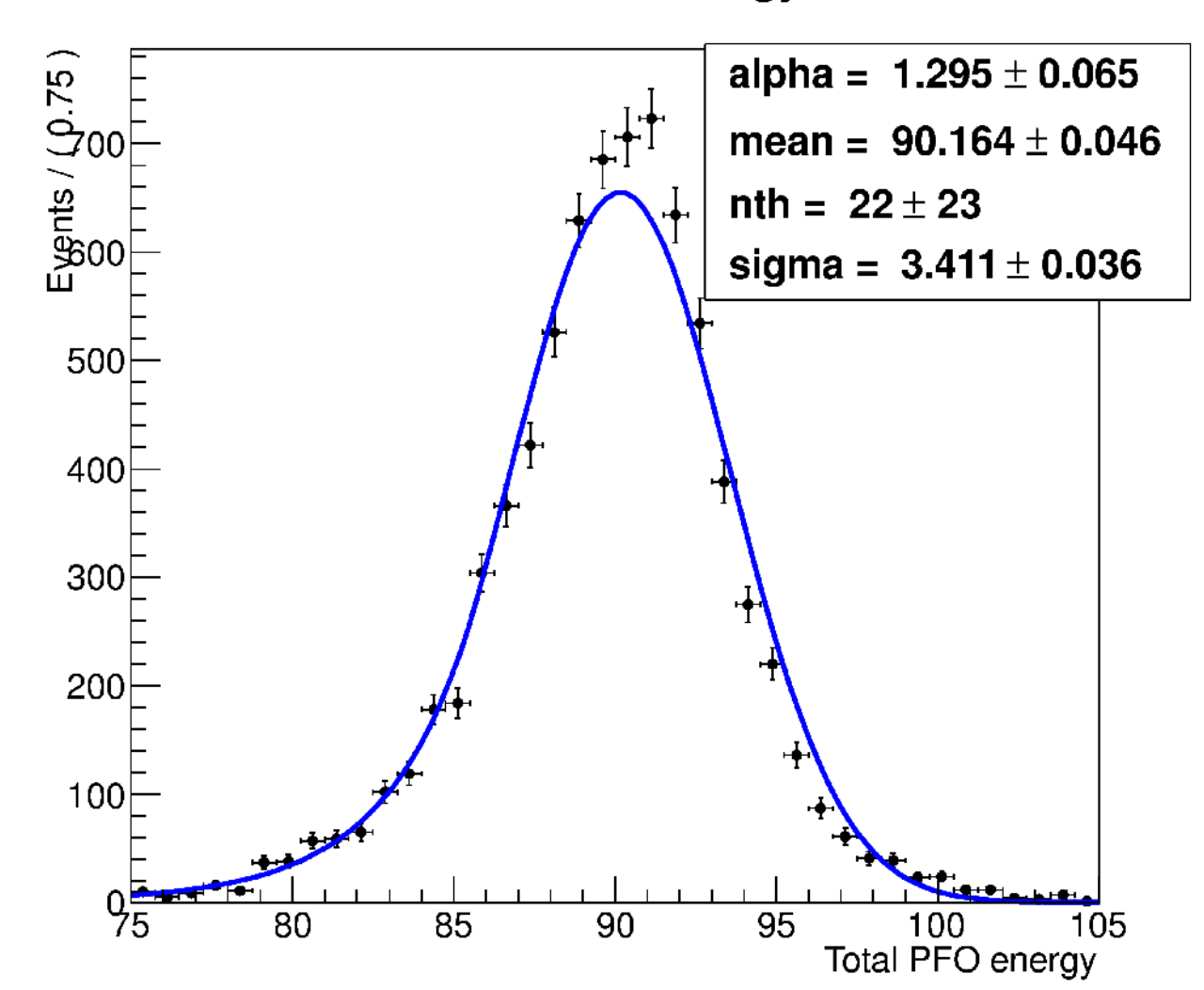

total PFO energy

### **Correct mean energy for SDHCAL though Pandora tuned for AHCAL**

# Di-jet reconstruction 200 GeV

- Crystal Ball Fit
- 8800 events

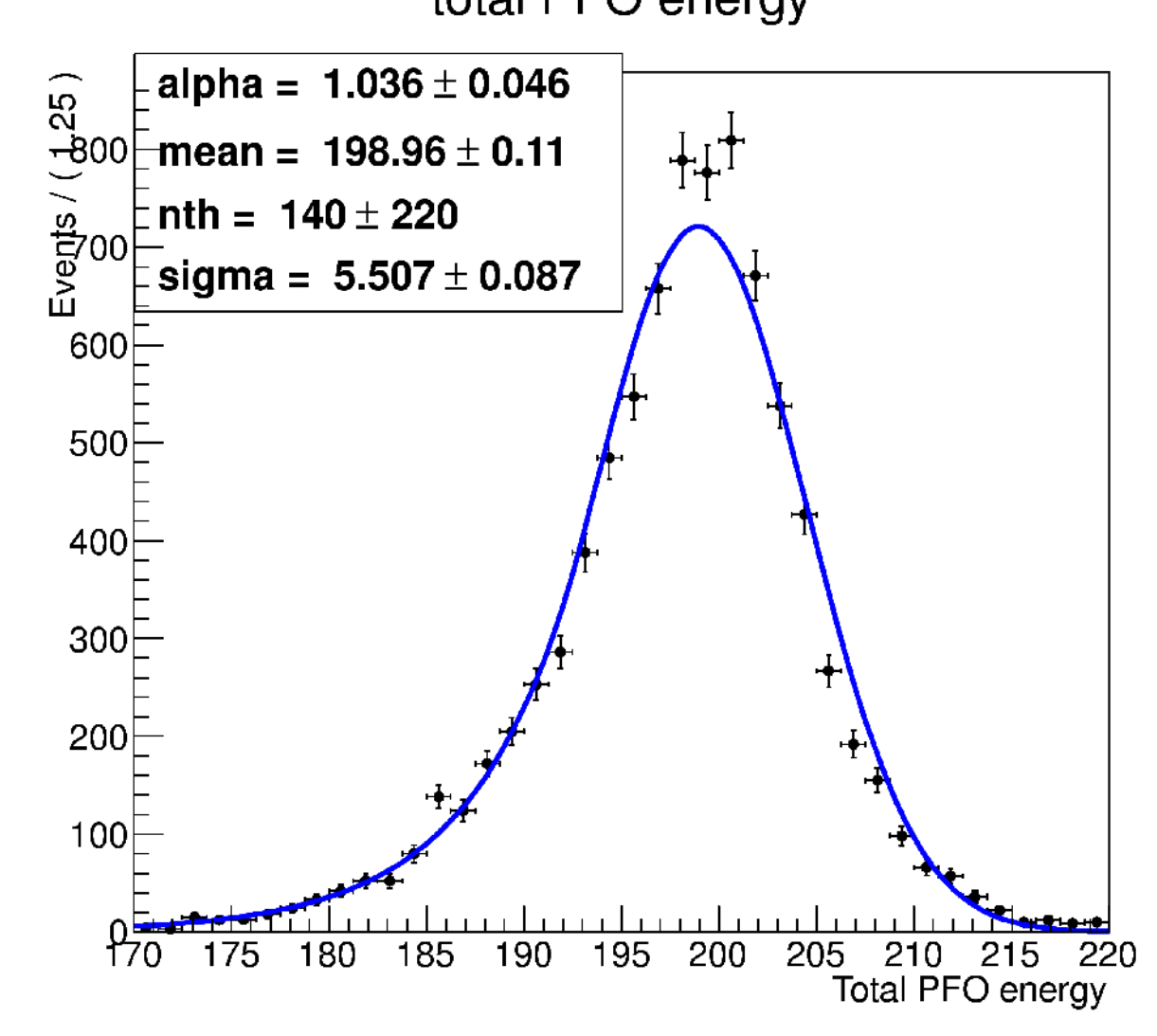

#### **Correct mean energy for SDHCAL though Pandora tuned for AHCAL**

## Di-jet reconstruction 360 GeV

- Crystal Ball Fit
- 10000 events

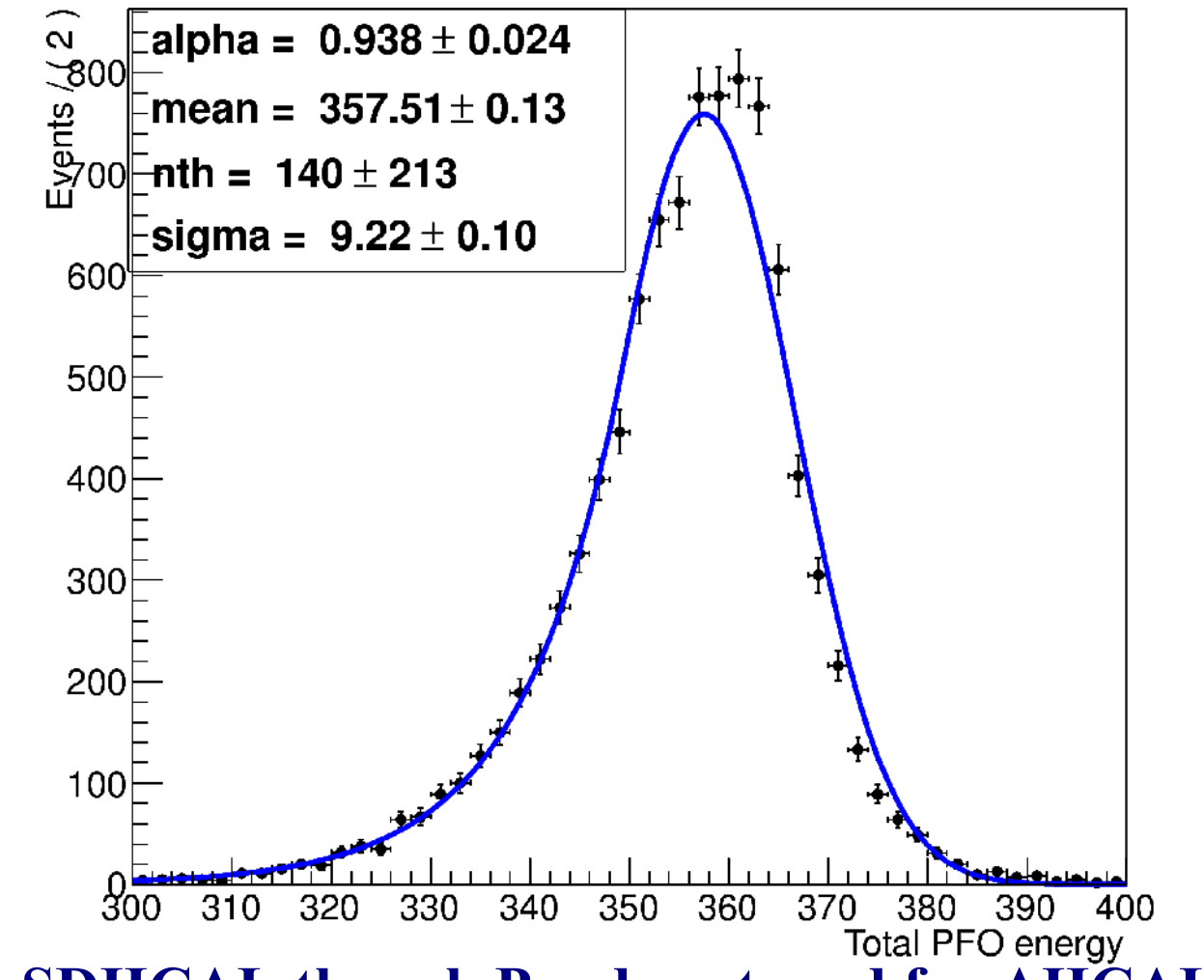

total PFO energy

## Total PFO energy<br>**Correct mean energy for SDHCAL though Pandora tuned for AHCAL**

## Di-jet reconstruction 500 GeV

- Crystal Ball Fit
- 4000 events

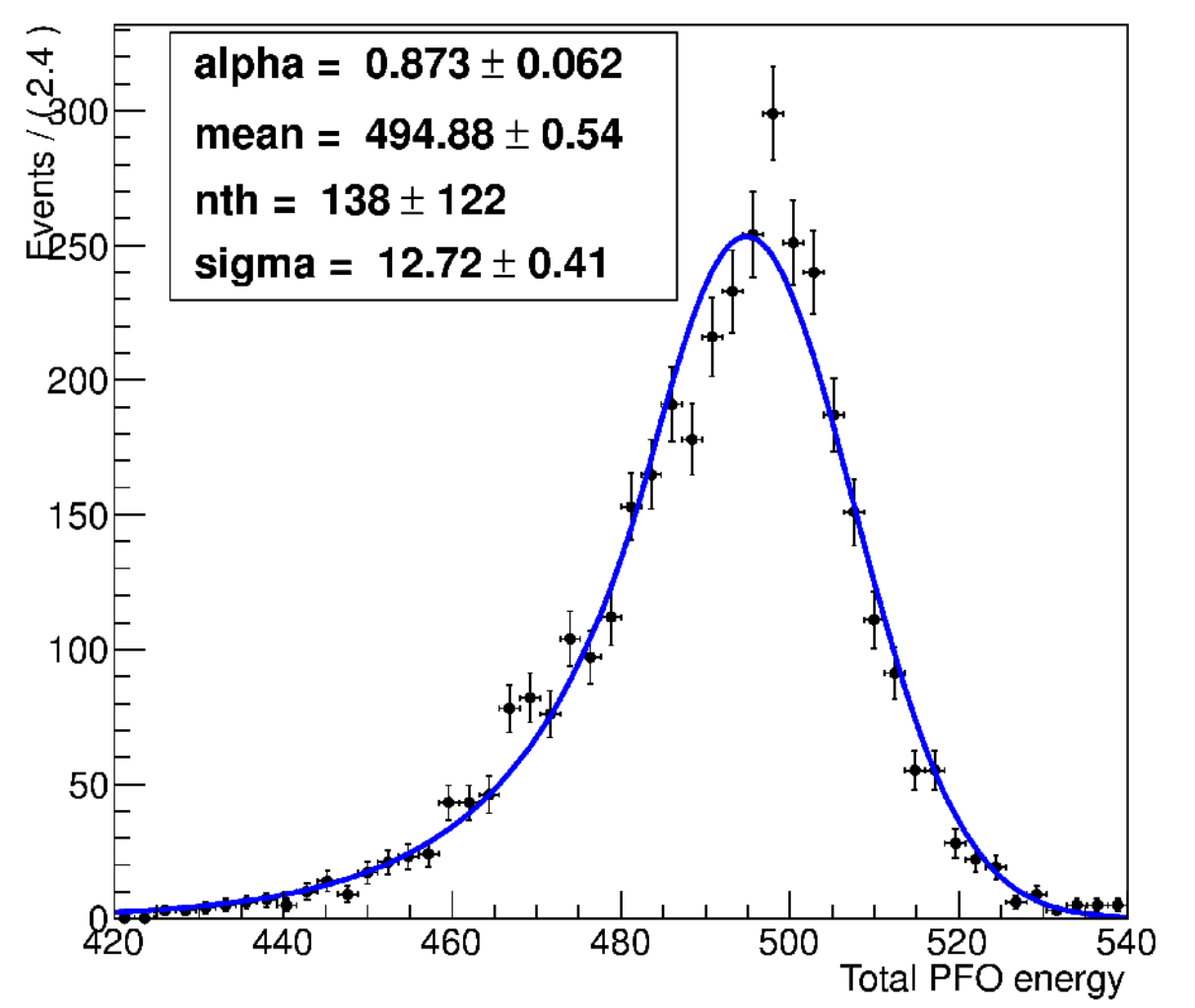

total PFO energy

#### **Correct mean energy for SDHCAL though Pandora tuned for AHCAL**

## Di-jet resolution

### • ILD option 2 reconstruction using option 1 tuned PFA

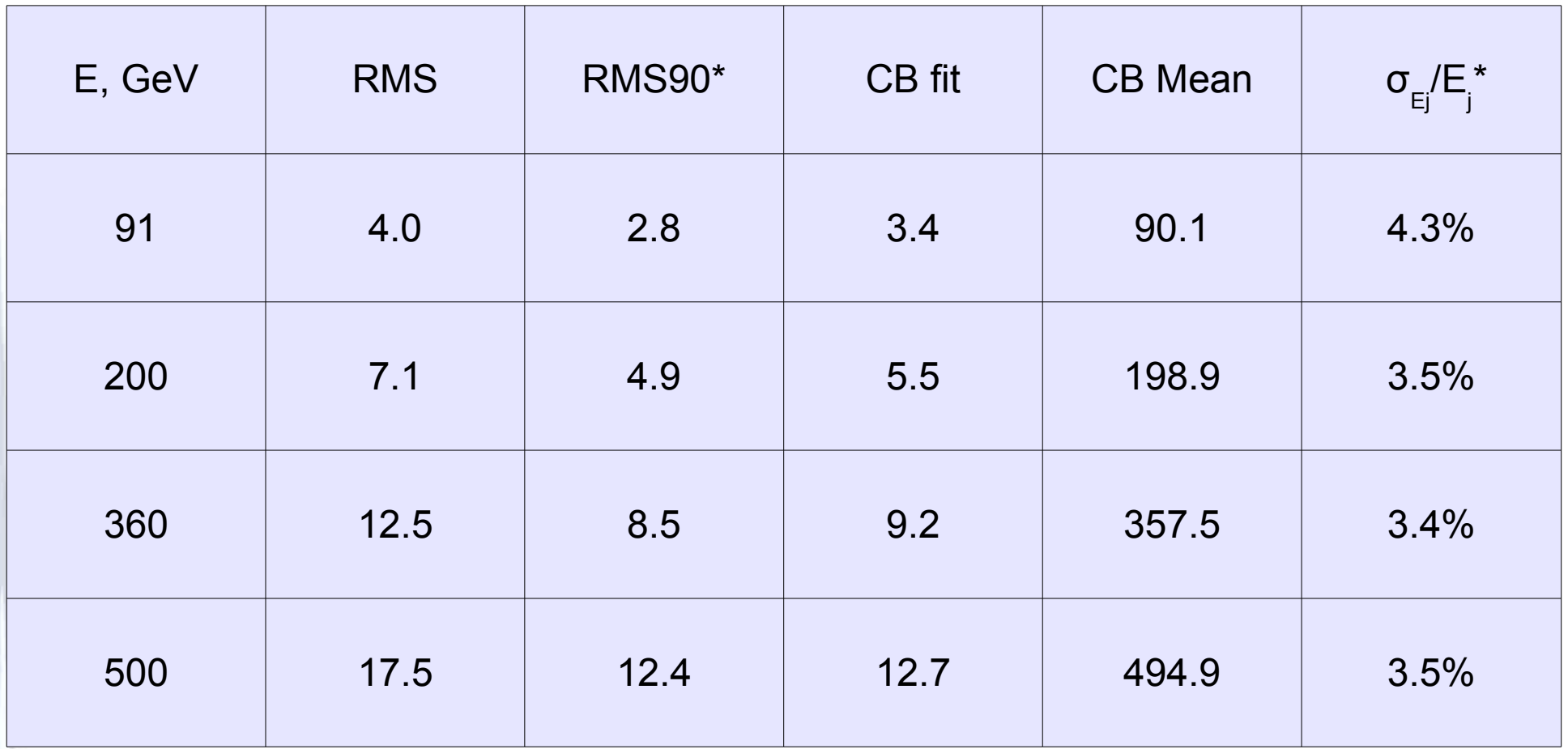

\* computed with PandoraAnalysis v00-04 (ilcsoft v01-16-01)

## Jet resolution (cos  $\theta$  < 0.7)

### • ILD option 2 reconstruction using option 1 tuned PFA

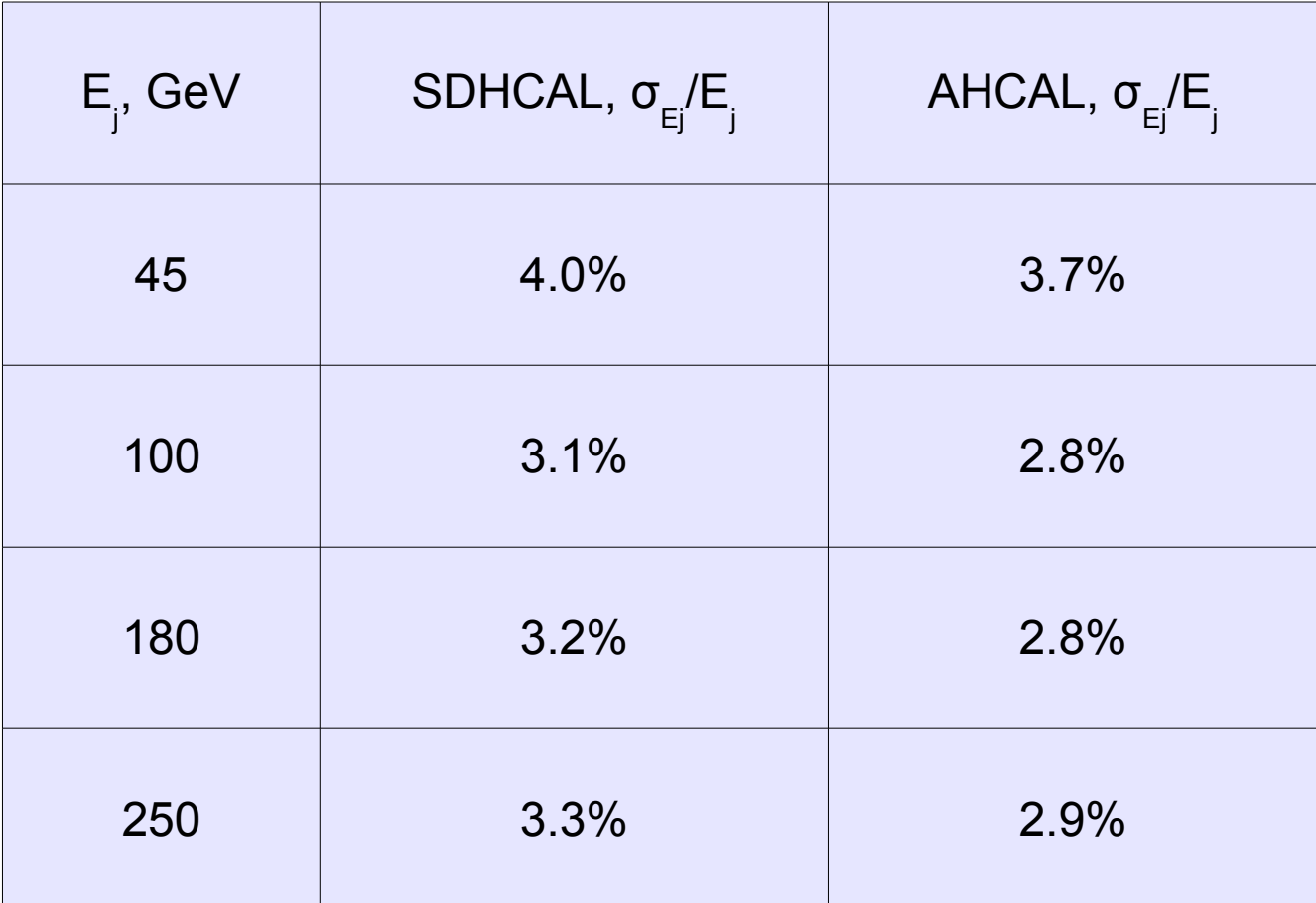

- AHCAL numbers from DBD,
- 12/19/12 **ILD Analysis/Software Meeting** 25 SDHCAL meets ILD goal with uncalibrated Pandora PFA

## Jet resolution

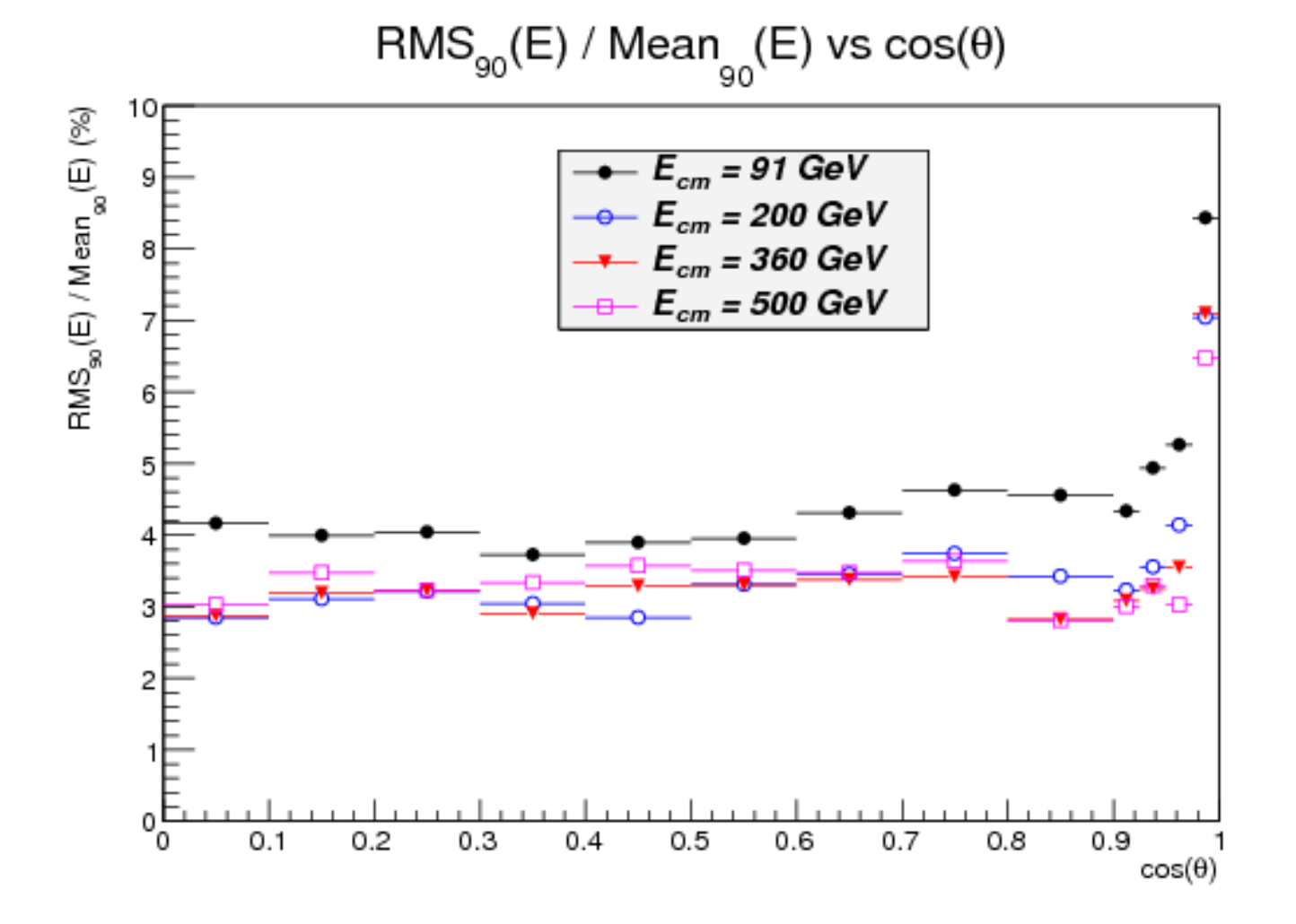

# Conclusion and next steps (I)

- Reconstruction for ILD option 2 available
	- ◆ Using ilcsoft version frozen for DBD
	- ◆ tth samples reconstructed
	- Reasonnable behaviour for jets reconstruction
- Remarkable results since
	- ◆ Pandora is calibrated for ILD option 1
	- SDHCAL energy is reconstructed without the linearity correction algorithms used for data

# Conclusion and next steps (II)

- Next steps needing time (no ilcsoft code change)
	- Improve testbeam data reconstruction
	- Improve SDHCAL data-MC agreement with a 3 gaussians dispatching function
	- ◆ Calibrate Pandora for ILD model 2
- Next steps needing code change
	- Implement non linear energy reconstruction in Pandora
	- Speed up and improve SDHCAL digitizer in MarlinReco

### BACKUP

## Other digitizer

- Mokka simulation with 1 mm<sup>2</sup> cell size
	- ◆ Marlin processor rebuilds 1 cm<sup>2</sup> cells
		- No need of step position.
		- Need Marlin able to cope with varying geometry (cell size). **Expected Multiplicity Curve Vs Measured**

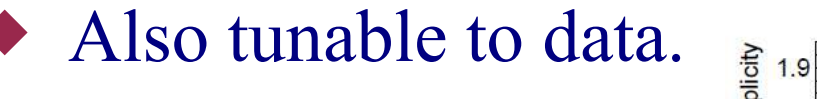

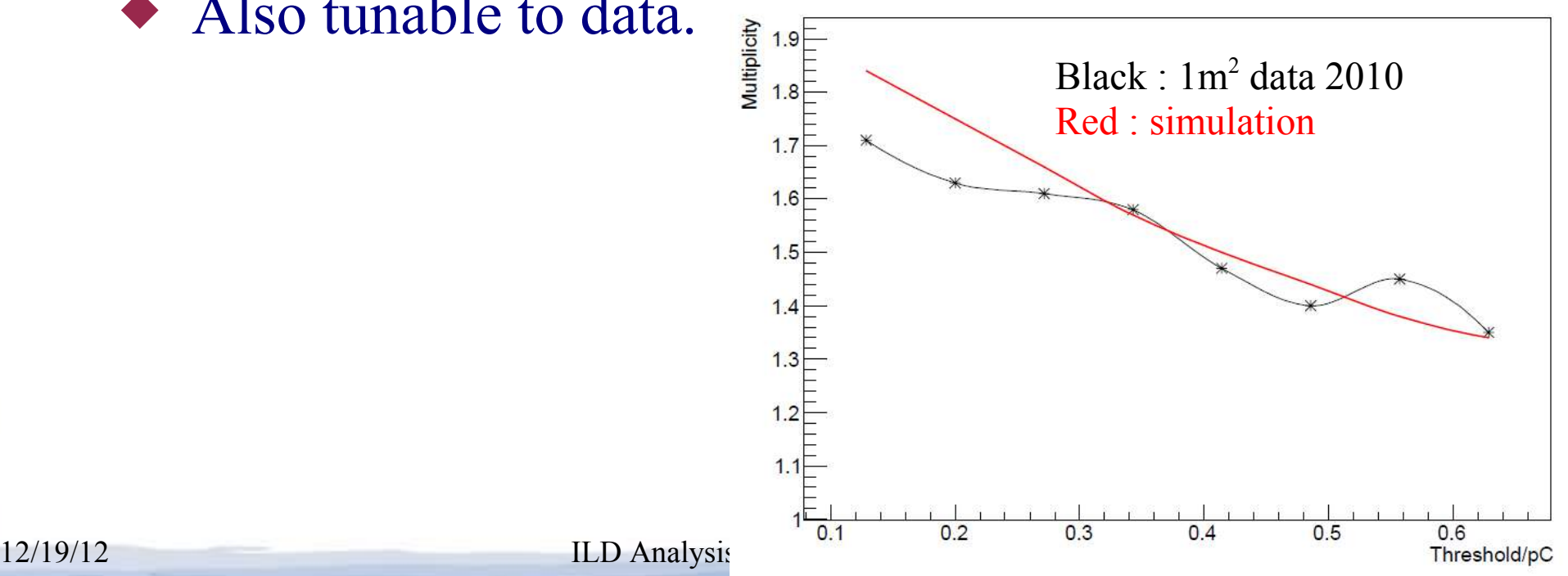

## Charge dispatching with function

- $f(x,y)$  is a function describing the induced charge spatial distribution for a step.
	- $\bullet$  (x,y) = coordinate in the "cell frame".
	- ◆ Fraction of charge attributed to a cell :

∫*xmincellBorderPos xmaxcellBorderPos dx*∫*ymincellBorderPos ymaxcellBorderPos*  $dy f(x, y)$ 

$$
\int_{-R}^{R} dx \int_{-R}^{R} dy f(x, y)
$$

Processor parameters :

- "functionRange" : R above
- "RPC\_PadSeparation" :
	- Simulate interpad by reducing surface of integration per cell.

# Add a 3rd gaussian

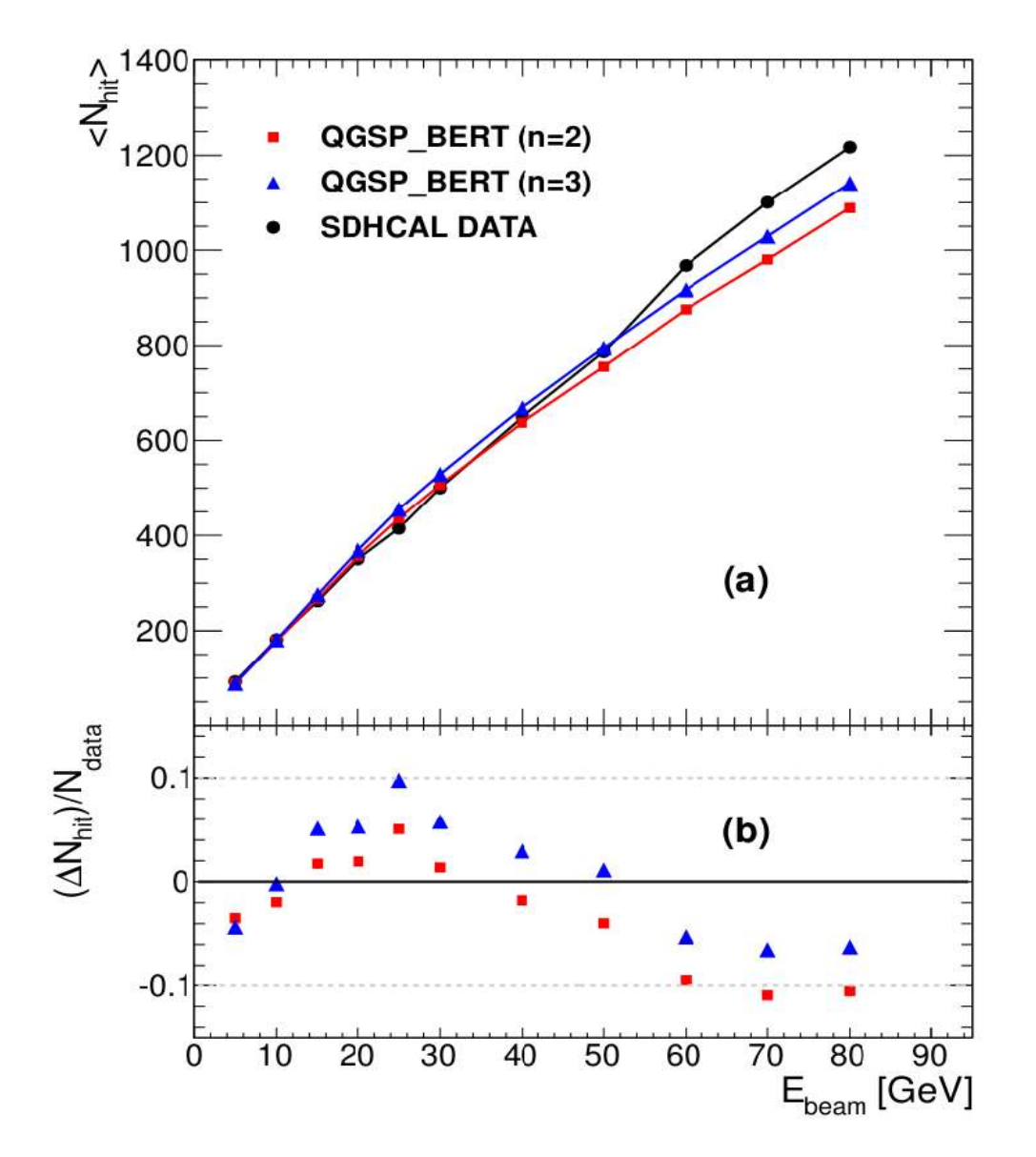